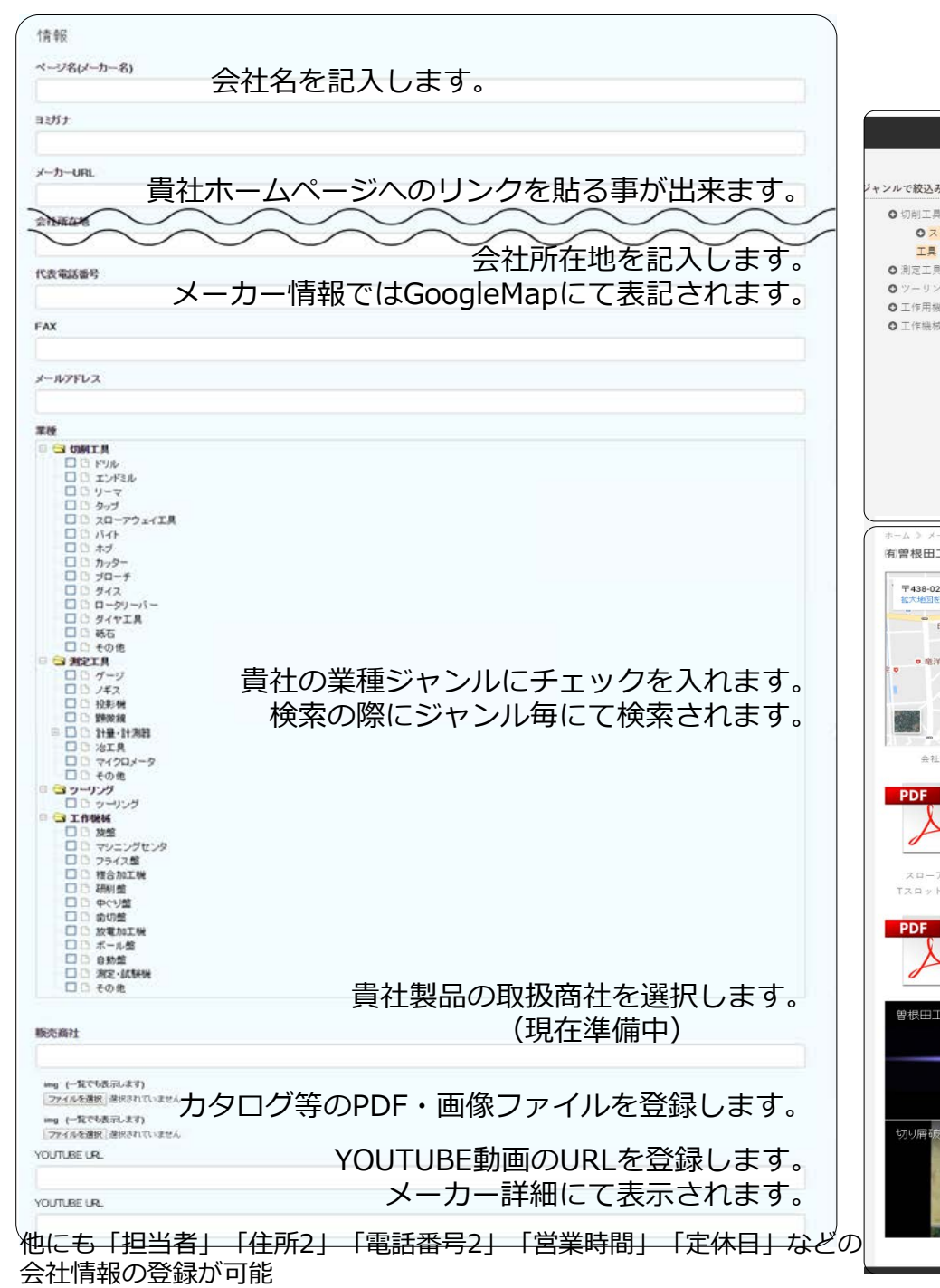

メーカー情報登録及び表示方法

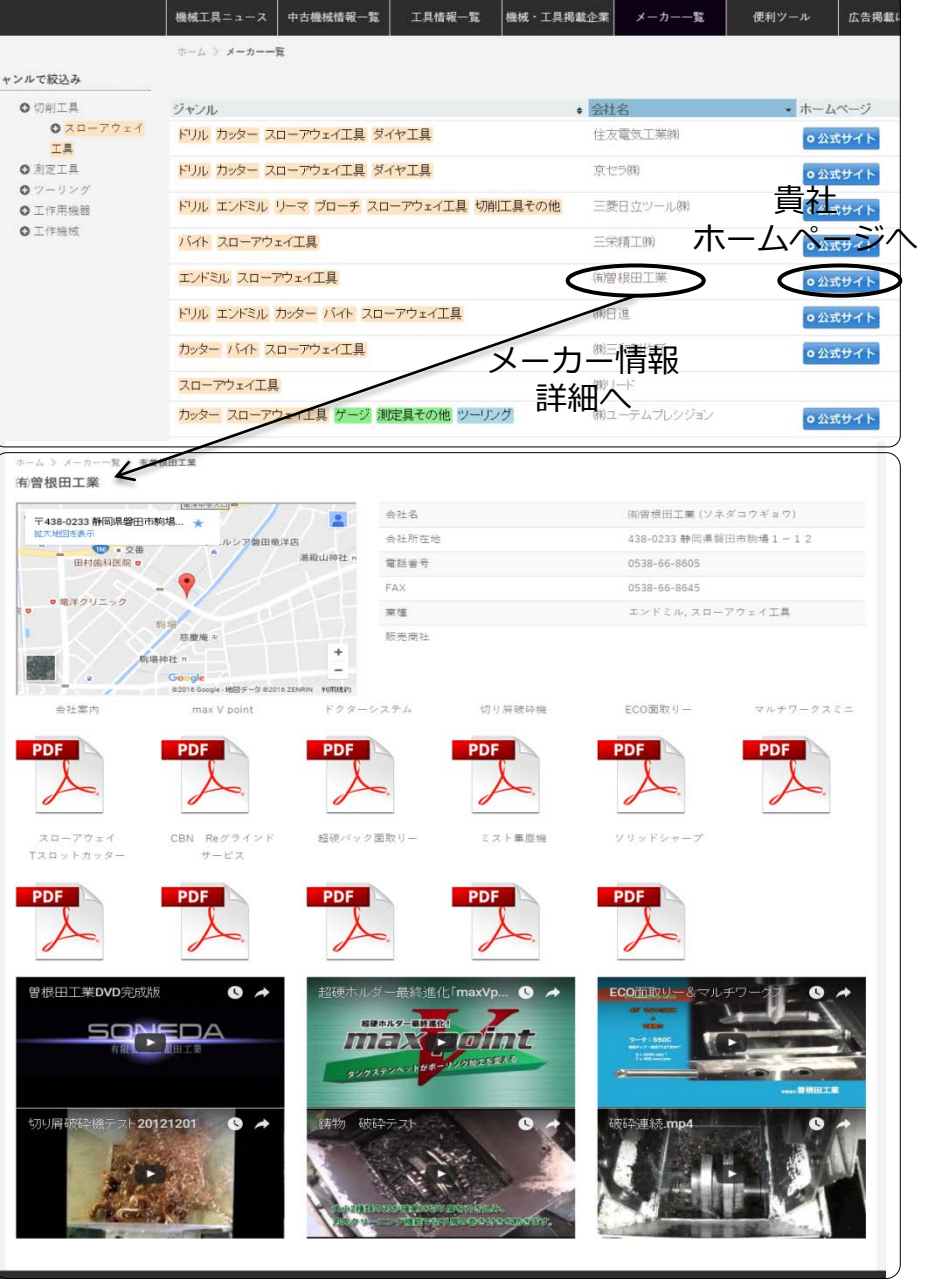